## 28.1 Komponente Compress

Diese Komponente ermöglicht Ihnen das Komprimieren und Dekomprimieren von einzelnen Dateien.

- Das Lesen und Schreiben komprimierter Dateien mit den Standard-Stream-Methoden kann ebenso realisiert werden.
- Die Komponente gestattet es auch, Strings im Speicher zu komprimieren oder zu entpacken.
- Gegenwärtig werden die zwei Bibliotheken *zlib* und *libbzip2* verwendet. Bekannte Programme mit diesen Algorithmen sind die Kommandozeilen-Tools 'gzip' und 'bzip2'. Deshalb können Sie Dateien bearbeiten oder weiterverarbeiten, die von diesen Programmen generiert werden.
- Die beiden Daten-Kompressoren sind patent-frei.

Die Komponente *gb.compress* nutzt intern die 'libz-' und 'libbz2'-Bibliotheken, die auf Ihrem System installiert sein müssen. Alle gängigen (GNU-)Linux-Distributionen enthalten Pakete für diese Bibliotheken; FreeBSD und andere Unix-Varianten ebenso.

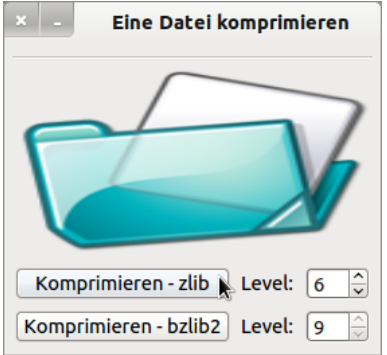

Abbildung 28.1.1: Eine Datei in ein Archiv verpacken

In beiden Klassen *Compress* und *Uncompress* stehen Eigenschaften, Methoden und Events zur Verfügung, mit denen Sie die angegebenen Algorithmen u.a. zum Komprimieren und Dekomprimieren von einzelnen Dateien nutzen können. Die Anwendung der beiden Klassen wird in den Kapiteln 28.1.1 und 28.1.2 beschrieben und in zwei Projekten umgesetzt.